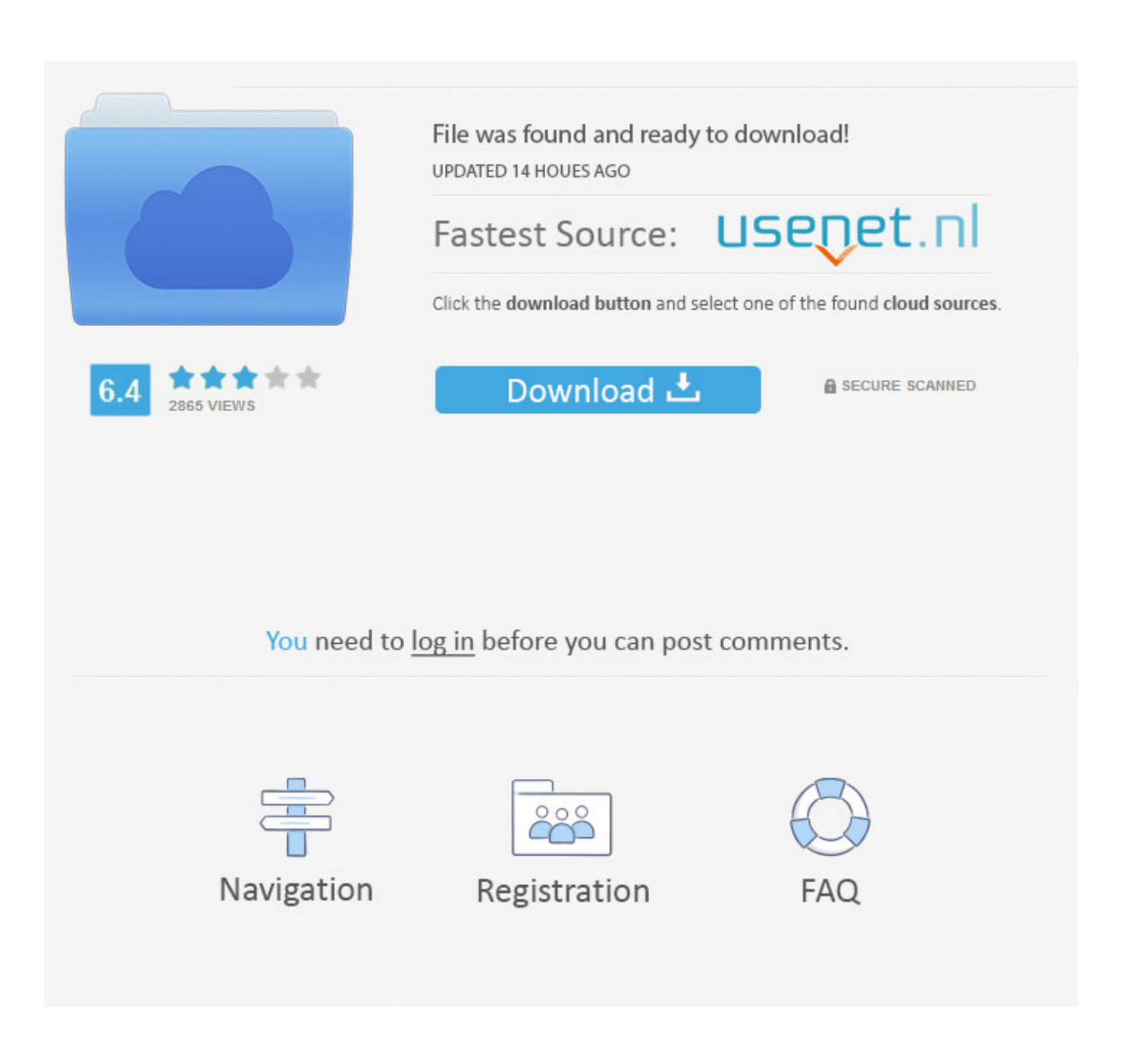

[Laserjet 4350dtn Driver For Mac](https://thirsty-blackwell-208946.netlify.app/Download-free-bmw-328i-convertible-tampa-for-windows-81-32#ECSe=B0rgm1mdnGqxzQjxzZfgtWyH1eiY9MrGixz2LMCebI==)

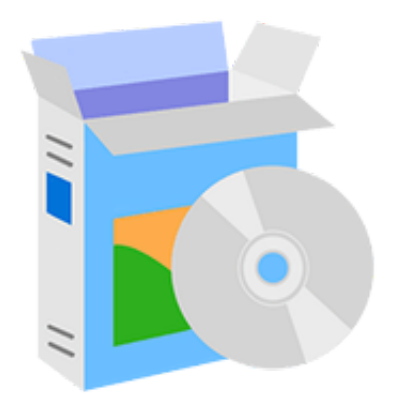

**HP** Printer **Driver** Support

[Laserjet 4350dtn Driver For Mac](https://thirsty-blackwell-208946.netlify.app/Download-free-bmw-328i-convertible-tampa-for-windows-81-32#ECSe=B0rgm1mdnGqxzQjxzZfgtWyH1eiY9MrGixz2LMCebI==)

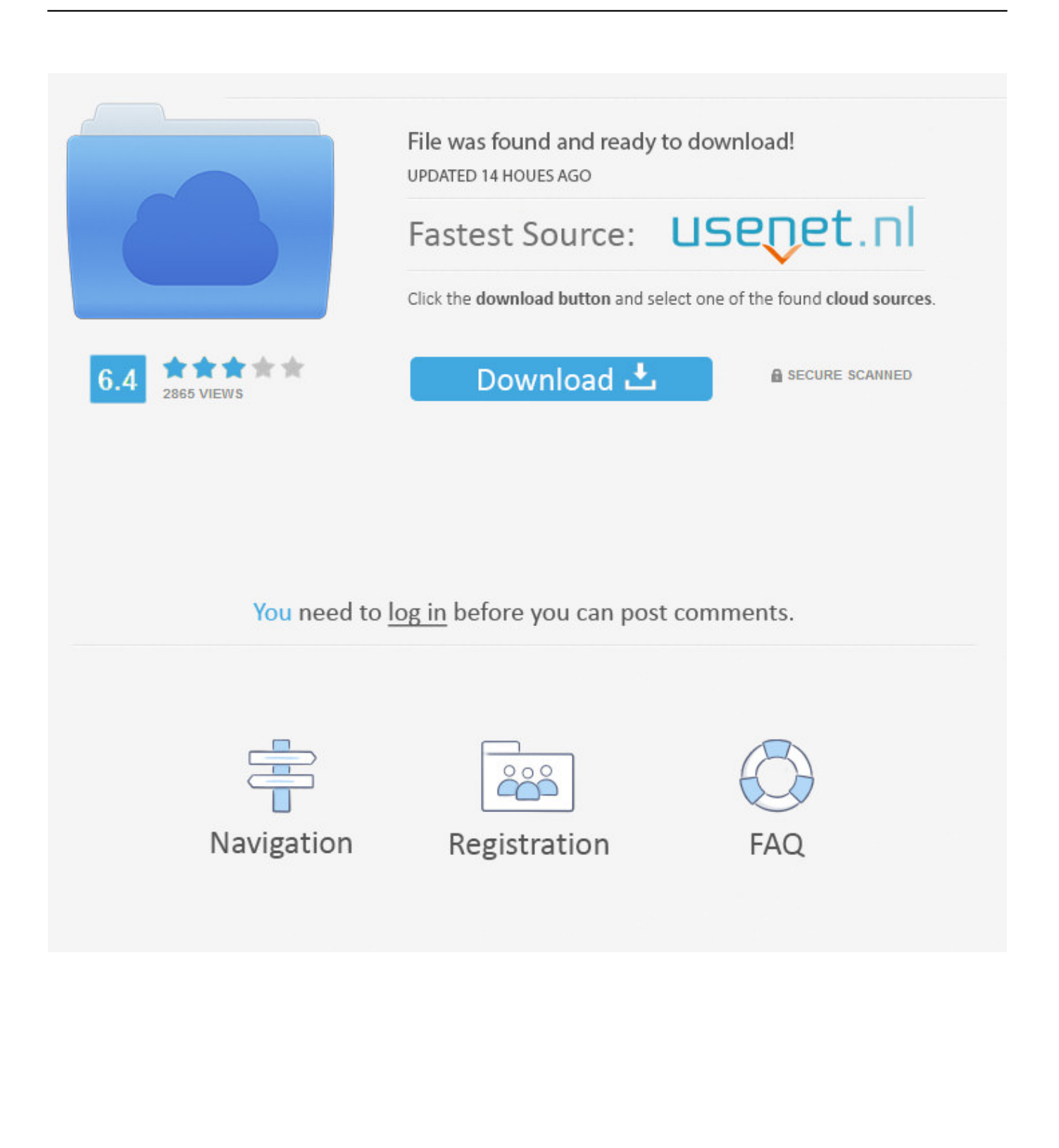

Just follow the steps below and use your printer right away • You have to download the setup file of HP LaserJet 4350dtn driver.

- 1. laserjet driver
- 2. laserjet driver 1020
- 3. hp 1020 laserjet driver

Tristan or Preston or some other girl's blouse name like that " He pours a shot for himself, muttering, "He's a useless bastard.. Windows 10 64-bit, Windows 10 32-bit, Windows 8 1 64-bit, Windows 8 1 32-bit, Windows 8 64-bit, Windows 8 32-bit, Windows 7 64-bit, Windows 7 32-bit, Windows Vista 64-bit, Windows Vista 32-bit, Windows XP 64-bit, Windows XP 32-bit, Mac OS X 10.. You don't need to worry about that because you are still able to install and use the HP LaserJet 4350dtn printer.. 9, Mac OS X 10 10, Mac OS X 10 11, Mac OS X 10 12 and Mac OS X 10.. You may click the recommended link above to download the setup file Royally trained word mojo gold online for mac.

## **laserjet driver**

laserjet driver, laserjet driver is unavailable, laserjet driver 1020, laserjet driver 1018, hp 1020 laserjet driver, hp 1018 laserjet driver, hp 1010 laserjet driver, hp 1320 laserjet driver, hp p1102 laserjet driver, hp 1022 laserjet driver, driver laserjet pro m102a, driver laserjet pro mfp m125a, driver laserjet cp1025 color, driver laserjet pro 400, driver laserjet p1006, driver laserjet pro mfp m426fdw [Activex Плагин Скачать](https://sleepy-kowalevski-0dd94b.netlify.app/Activex--)

" "Aren't we all?" He chuckles. 5, Mac OS X 10 6, Mac OS X 10 7, Mac OS X 10 8, Mac OS X 10. [Fast Windows 7 Iso](http://funcdissiwar.unblog.fr/2021/03/12/hot-fast-windows-7-iso-download/) [Download](http://funcdissiwar.unblog.fr/2021/03/12/hot-fast-windows-7-iso-download/)

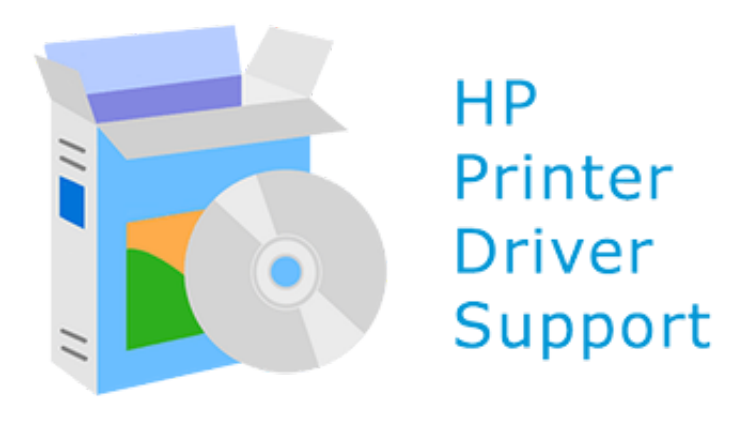

[Mac 11 Full Auto For Sale](https://ulunseplark.mystrikingly.com/blog/mac-11-full-auto-for-sale)

## **laserjet driver 1020**

[Where To Buy Gameboy Games In Singapore](https://inspiring-williams-7f28e4.netlify.app/Where-To-Buy-Gameboy-Games-In-Singapore.pdf)

 I have downloaded the most current drivers from HP and installed them Hp Laserjet 4350dtn Maintenance KitDownload HP LaserJet 4350dtn Driver Software for your Windows 10, 8, 7, Vista, XP and Mac OS.. Software Driver for Mac OS Before installing HP LaserJet 4350dtn driver, it is a must to make sure that the computer or laptop is already turned on.. Hi everyone, I am trying to print to an HP Laserjet 4350dtn using my Macbook running Leopard with the most up-to-date software. [Naruto Vs](http://jiiritsugi.tistory.com/5) [Pain Bahasa Indonesia Youtube](http://jiiritsugi.tistory.com/5)

## **hp 1020 laserjet driver**

## [Kontakt 5 Mac Keygen - Free And Torrent](http://trandelani.unblog.fr/2021/03/12/kontakt-5-mac-keygen-free-and-torrent-jimmbegg/)

13 Download HP LaserJet 4350dtn Setup Links HP LaserJet 4350dtn Driver Software For Windows – HP LaserJet 4350dtn Driver Software For Mac OS – HP LaserJet 4350dtn Driver Software For Linux –.. Before printing and finding out the amazing result, let's learn first about how to install HP LaserJet 4350dtn.. Still, I'd rather be looking at her pretty face—and arse "She's out with the lad she's been seeing.. HP LaserJet 4350dtn is chosen because of its wonderful performance You can use this printer to print your documents and photos in its best result.. How to Install HP LaserJet 4350dtn Driver by Using Setup File or Without CD or DVD Driver How if you don't have the CD or DVD driver?Hp Laser jet 4350dtn Maintenance KitFixing error compile error in hidden module on word for mac. e828bfe731 [Wifi Hotspot Software For Mac Free Download](https://enneovulvo.storeinfo.jp/posts/15662346)

e828bfe731

[Yerf Dog 3202 Manual](https://chaetaxmyakac.therestaurant.jp/posts/15662348)